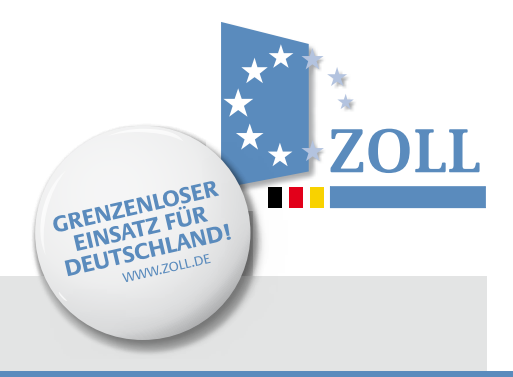

# **Einfach und komfortabel:**  Die Internet-Ausfuhranmeldung Plus ("IAA Plus")

– Wichtige Änderung zum 1. September 2011 – Stand: Juli 2011

# **1. Die "IAA-Plus"…**

 … ermöglicht die einfache, komfortable und vollständige Nutzung des IT-Verfahrens "ATLAS-Ausfuhr" für die Zollabwicklung von Ausfuhrsendungen. Sie steht bereits seit Mai 2009 zur Verfügung und wird laufend aktualisiert.

- Um die "IAA-Plus" nutzen zu können, brauchen Sie:
- ein gültiges ELSTER-Zertifikat
- eine gültige deutsche EORI-Nummer mit hinterlegter Steuernummer des ELSTER-Zertifikats

## **1.1 ELSTER-Zertifikat**

Das ELSTER-Zertifikat kann mit der Steuernummer über das ElsterOnline-Portal unter https://www.elsteronline.de/eportal/  $\rightarrow$  linke Spalte: "Öffentlicher Bereich"  $\rightarrow$  "Registrierung" beantragt werden. Die "IAA-Plus" unterstützt die Zertifikatstypen "ELSTER-Basis" und "ELSTER-Spezial".

 **Nicht unterstützt** werden die ELSTER-Registrierungsart "ELSTER-Plus" (Signaturkarte) und ELSTER-Zertifikate, die über das Bundeszentralamt für Steuern beantragt wurden.

### **1.2 EORI-Nummer**

#### **a) Wirtschaftsbeteiligte ohne EORI-Nummer**

…. müssen beim Informations- und Wissensmanagement Zoll (IWM Zoll) in Dresden eine EORI-Nummer beantragen. Der erforderliche Vordruck (0870) kann unter [www.zoll.de](http://www.zoll.de) (Vordrucke) abgerufen werden.

 **Bitte beachten:** Beim Ausfüllen des Vordrucks muss die Steuernummer angegeben werden, die dem ELSTER-Zertifikat (siehe oben) zugrunde liegt.

 Der ausgefüllte Antrag ist zusammen mit einer Kopie der Gewerbeanmeldung und/oder des Handelsregistersauszugs an das IWM Zoll in Dresden zu senden:

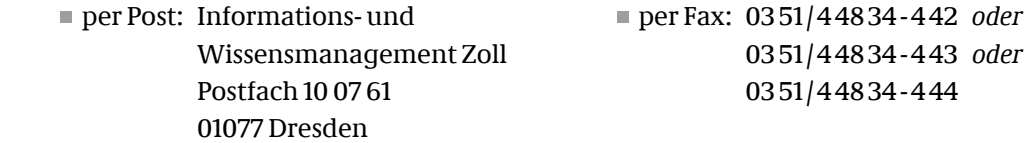

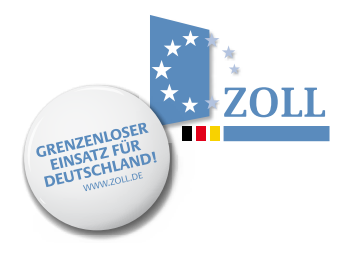

#### **b) Wirtschaftsbeteiligte mit EORI-Nummer**

 Wirtschaftsbeteiligte, die bereits eine EORI-Nummer haben, müssen die (dem o.a. ELSTER-Zertifikat zugrunde liegende) Steuernummer dem IWM Zoll in Dresden mitteilen. Das erforderliche Formular (033082) kann unter [www.zoll.de](http://www.zoll.de) (Vordrucke) heruntergeladen werden.

 Der ausgefüllte Antrag ist – bitte ausschließlich per Fax - an das IWM Zoll in Dresden zu übersenden:

 $0351/44834-449$ 

## **2. Ausnahmen für die Nutzung der IAA Plus:**

 Beachten Sie bitte, dass insbesondere die Abgabe von Ausfuhranmeldungen im Rahmen der direkten Vertretung des Ausführers/ Anmelders nicht möglich ist. Die Nutzung der "IAA Plus" kommt insofern für Spediteure grundsätzlich nicht in Betracht.

 Ab **1. September 2011** steht die bisherige **Internetausfuhranmeldung** "IAA", die seit 2006 angeboten wurde) **nicht mehr zur Verfügung**. Ausfuhranmeldungen können künftig über:

- die Internet-Ausfuhranmeldung Plus (IAA-Plus) *oder*
- die eigene ATLAS-Teilnehmersoftware *oder*
- Die Beteiligung eines dezentralen Kommunikationspartners (IT-Serviceprovider)

abgegeben werden.

Weiterführende Informationen erhalten Sie unter:

- www.zoll.de (Internet-Ausfuhranmeldung) *oder*
- bei Ihrem Hauptzollamt

**Herausgeber:** Bundesministerium der Finanzen – Abteilung III – Dienstsitz Bonn: Am Propsthof 78a 53121 Bonn